Andreas Krause Melvin Olson

## The Basics of S and S-PLUS

With 34 Illustrations

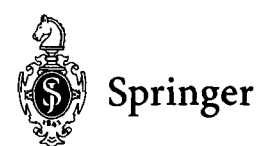

## **Contents**

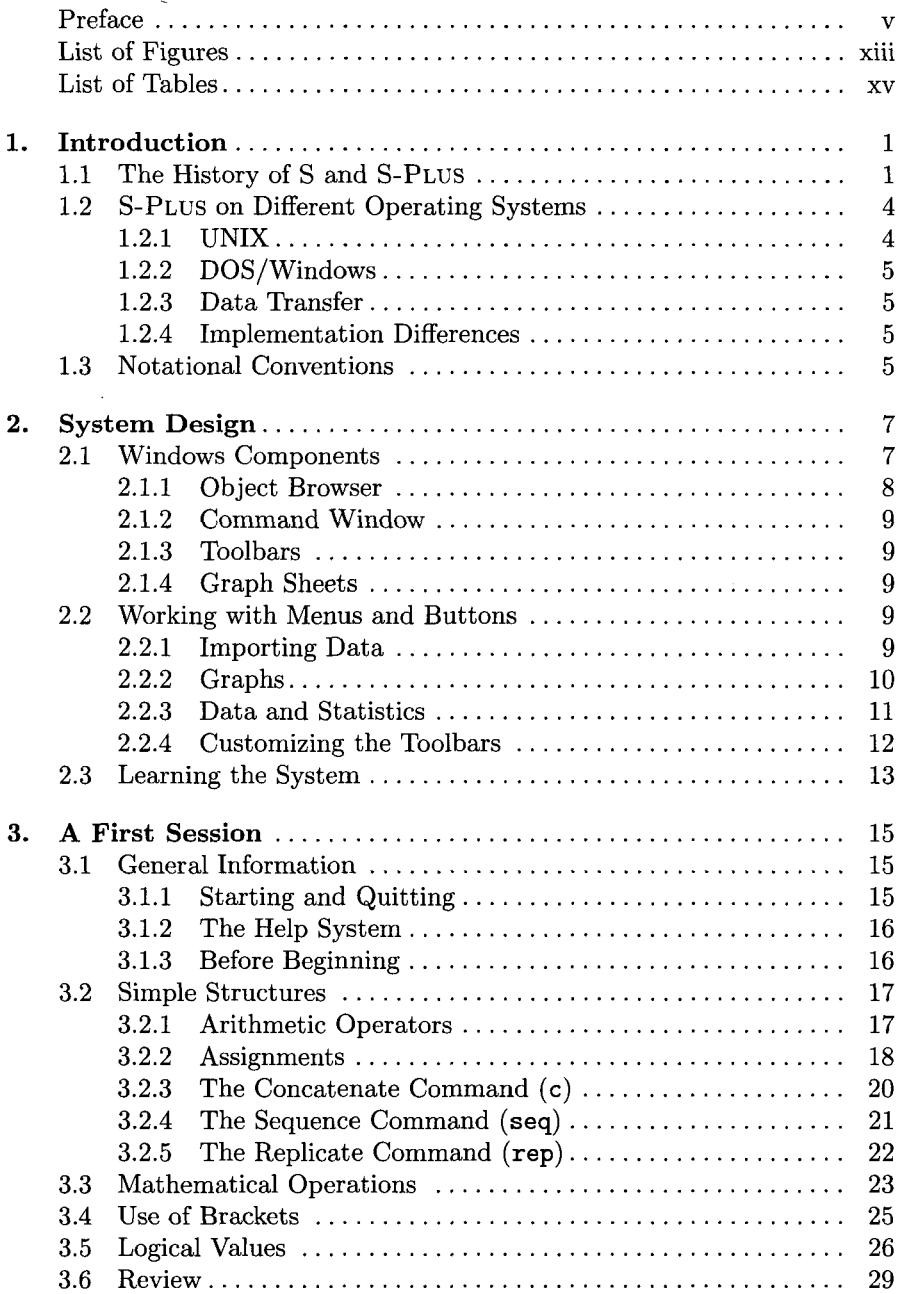

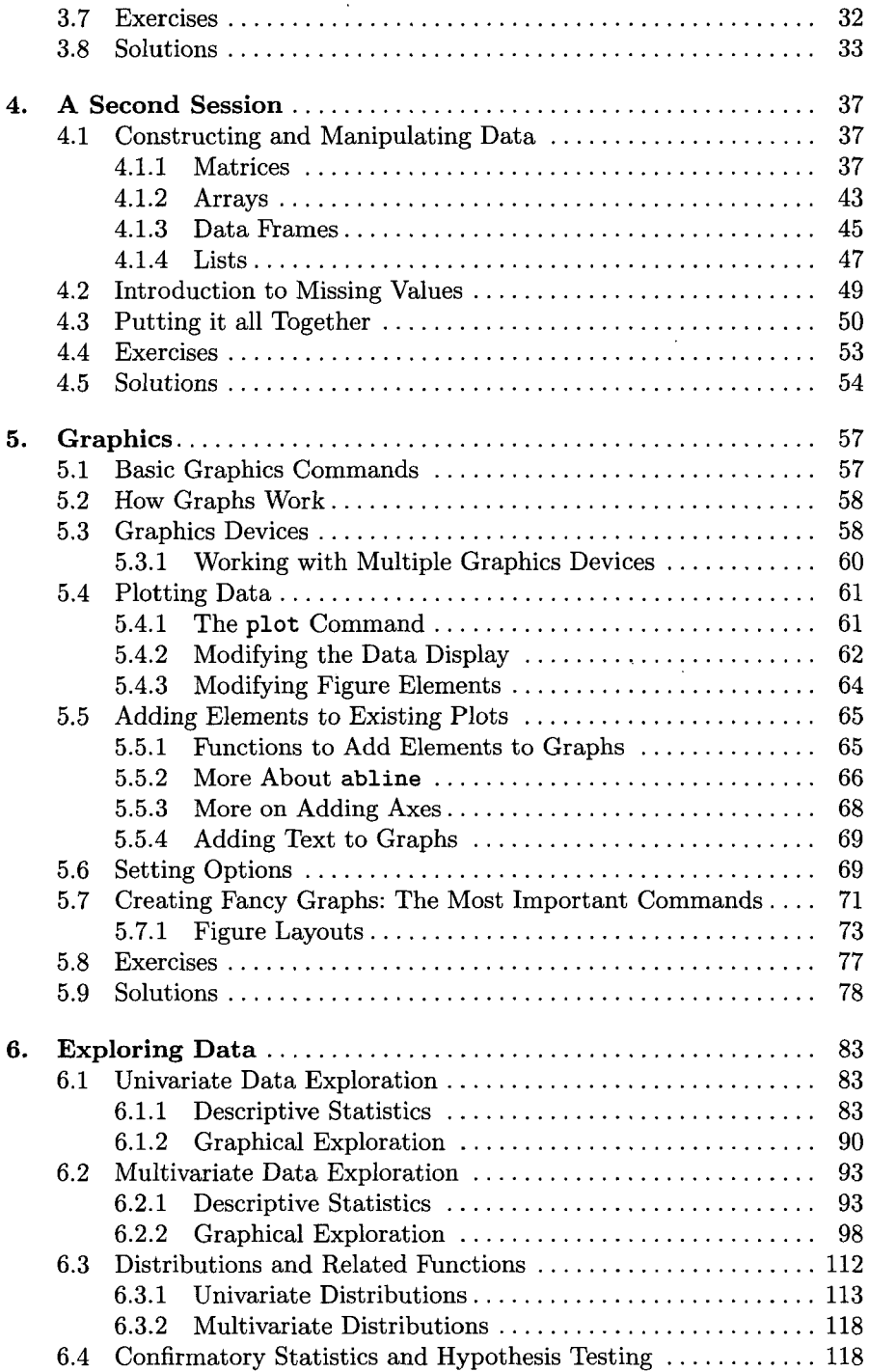

 $\bar{\mathcal{A}}$ 

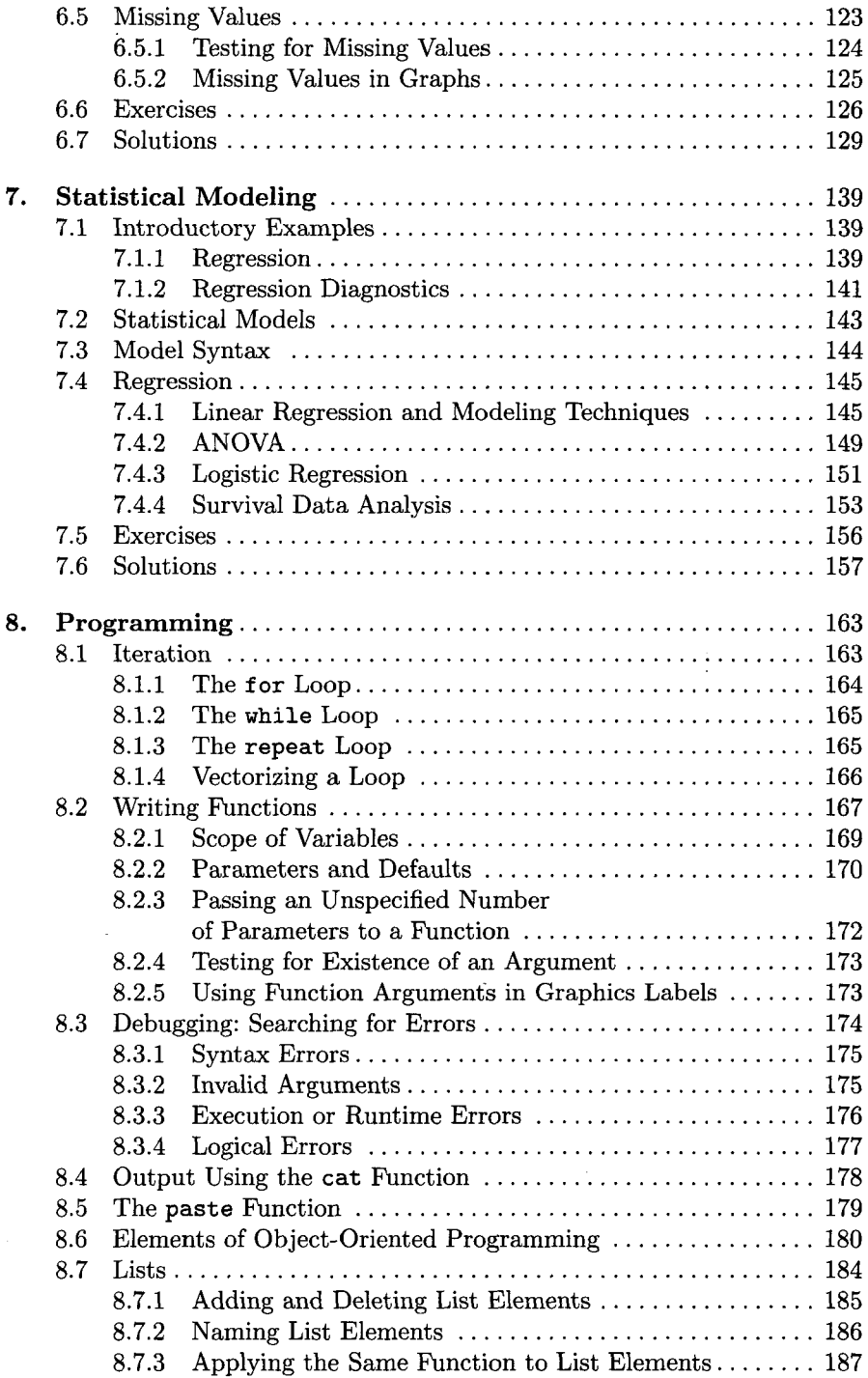

 $\hat{\mathcal{A}}$ 

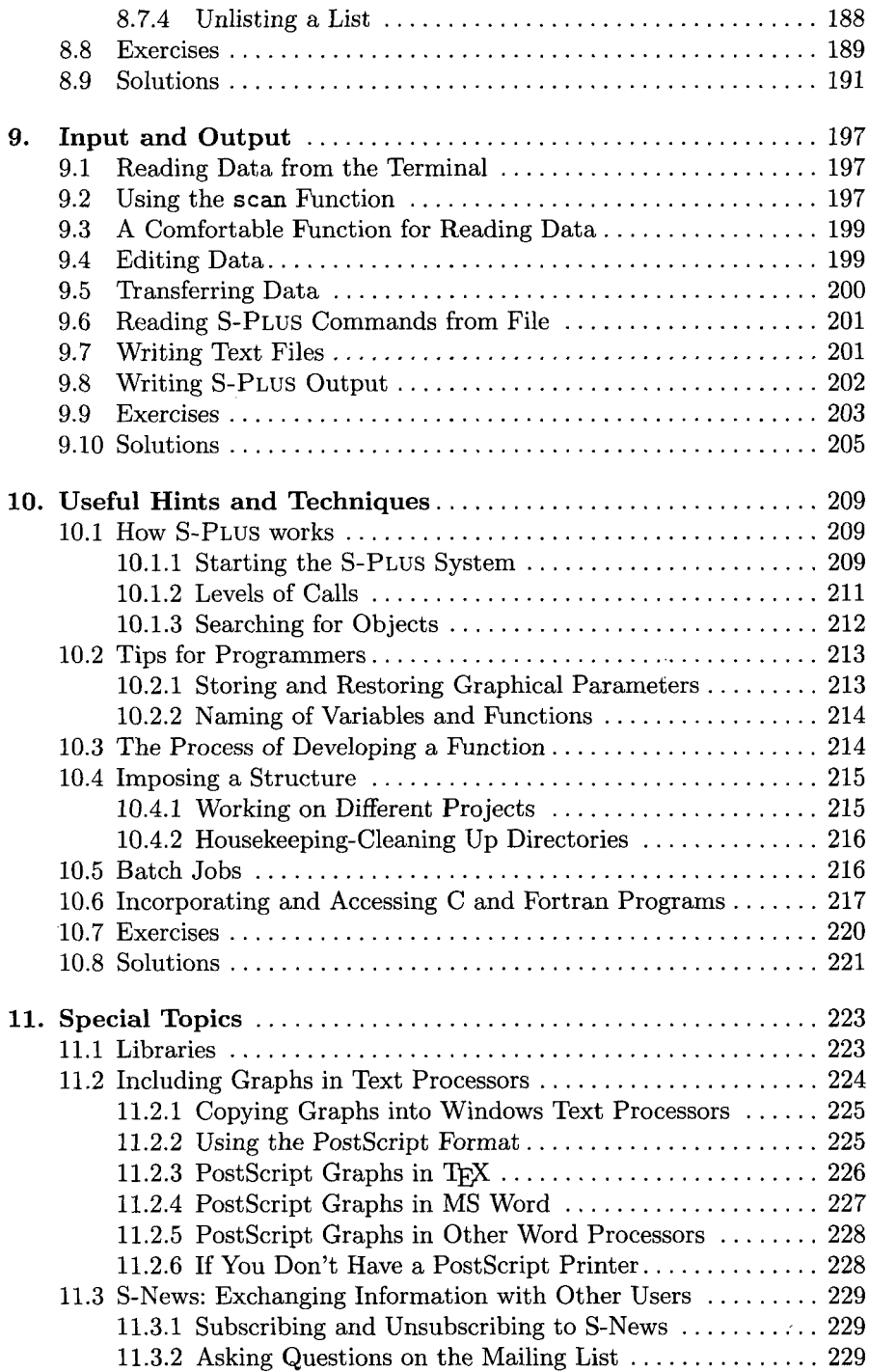

 $\mathcal{L}^{\text{max}}_{\text{max}}$  and  $\mathcal{L}^{\text{max}}_{\text{max}}$ 

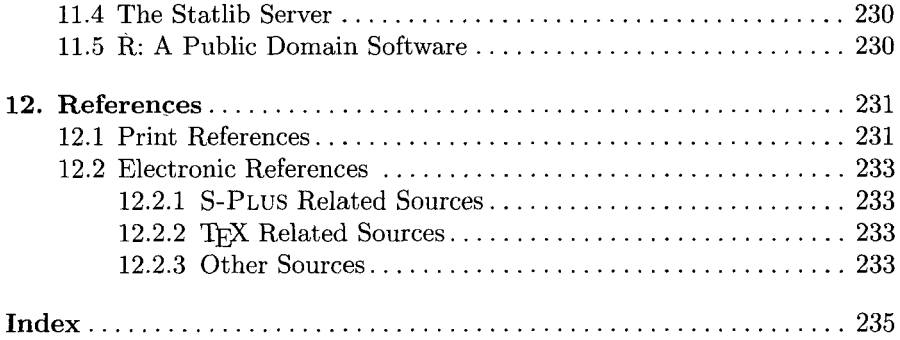

 $\mathcal{L}^{\mathcal{L}}(\mathcal{L}^{\mathcal{L}}(\mathcal{L}^{\mathcal{L$ 

 $\Delta \sim 10^{11}$